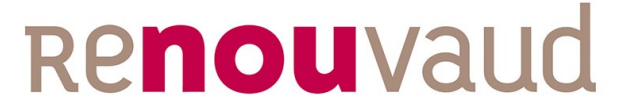

Réseau vaudois des bibliothèques

# **Réseau Renouvaud**

# Readme : staggering application.

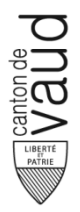

**Renouvaud – Réseau vaudois des bibliothèques Coordination Renouvaud** Unithèque – 1015 Lausanne [coordvd@unil.ch](mailto:coordvd@unil.ch) - www.renouvaud.ch

The purpose of this application is to stagger the return dates of books.

To run this application, we need to configure filters in analytics as explained by the screenshots below:

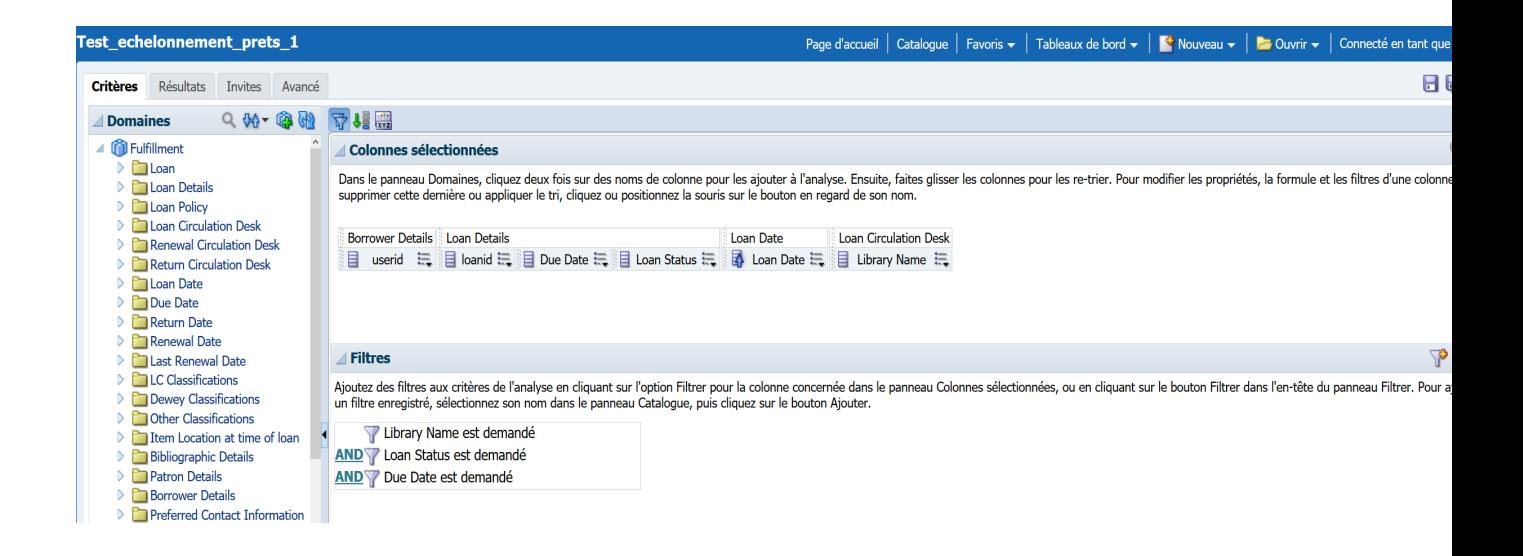

The six fields must be added in order as shown in the screenshot. They should be set to 'prompted' as indicated in the screenshot below (https://developers.exlibrisgroup.com/blog/Working-with-Analytics-REST-APIs/).

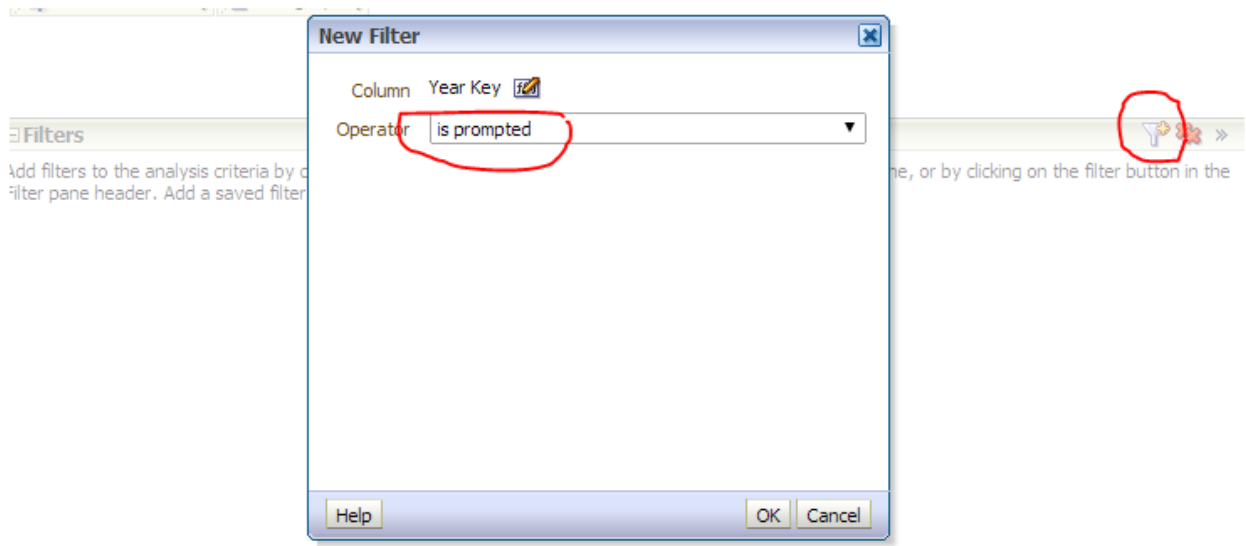

Launch the app by double clicking the bat file (or call the jar file from a command-line If you run some kind of Linux/MacOS/BSD operating system). Log by admin / admin.

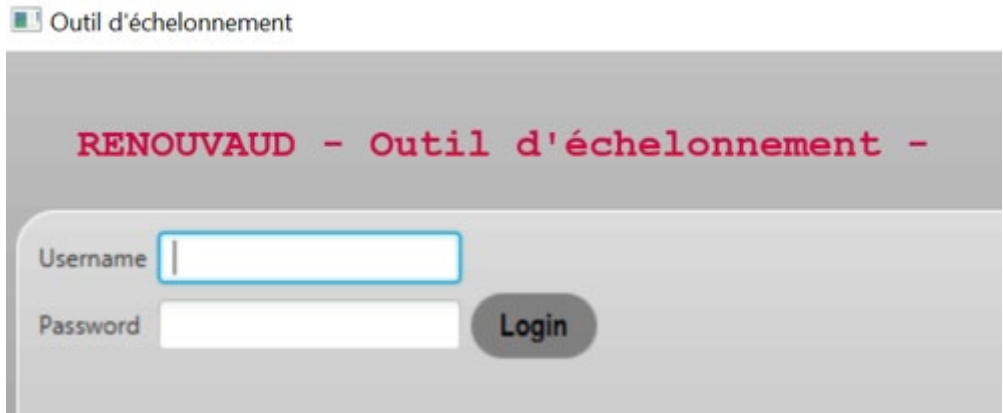

#### Enter the API key and hit the Enter key

Outil d'échelonnement admin admin Choisir une ApiKey: \*

#### Then enter the path of your analytics report

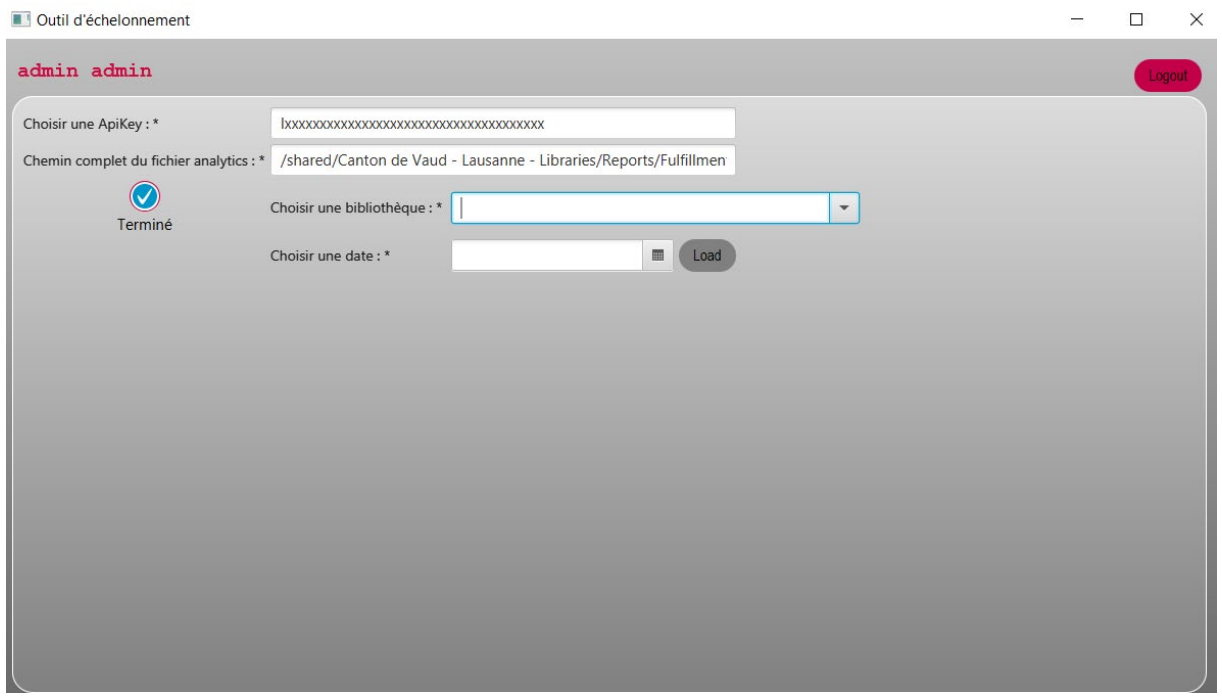

Then choose a library and a due date and click Load.

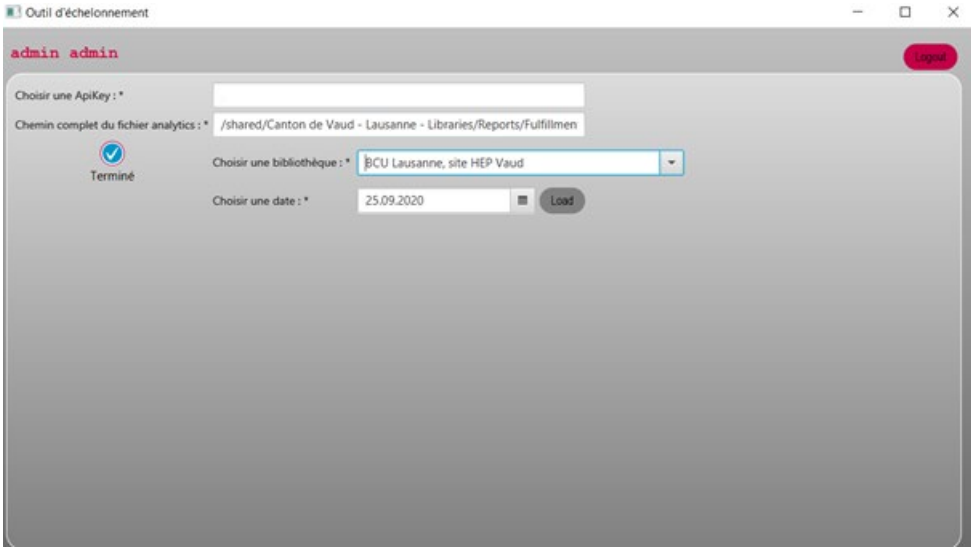

The app lists the loan from the analytics report and count them. If they are equal or superior to 5, they can be postponed.

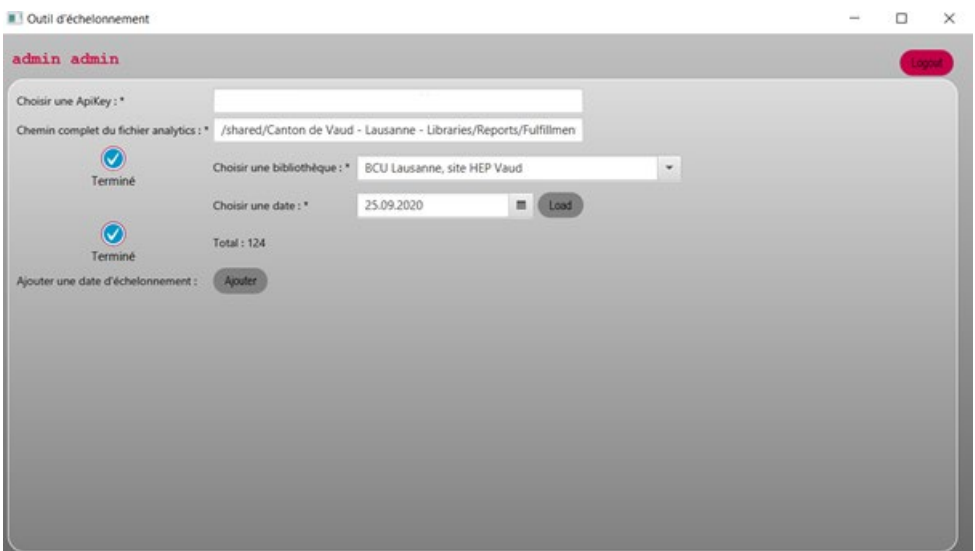

All you have to do is add one or more dates.

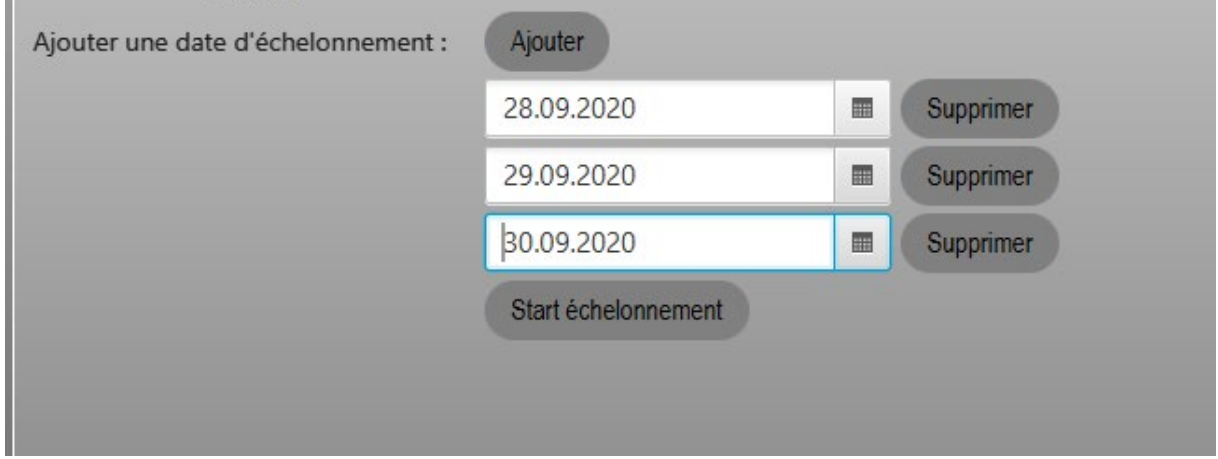

Then click "start echelonnement": the system prompts a warning. Review the summary and click OK.

Once you click OK, the loans are divided in groups. The first one is unchanged. Every other group is postponed by the date you specified.

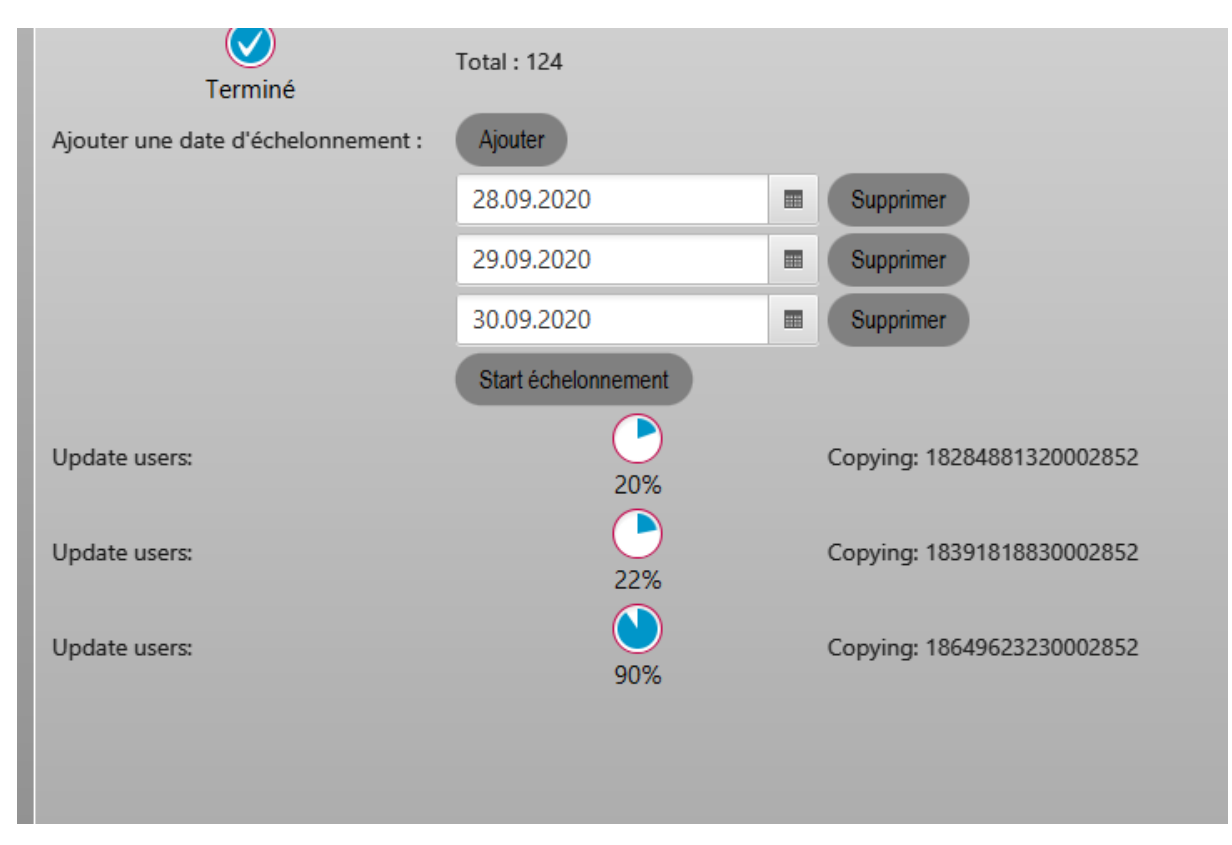

Loans are processed. Please wait – be aware that prod is faster than sandbox !

At the end of the process all updates are completed.

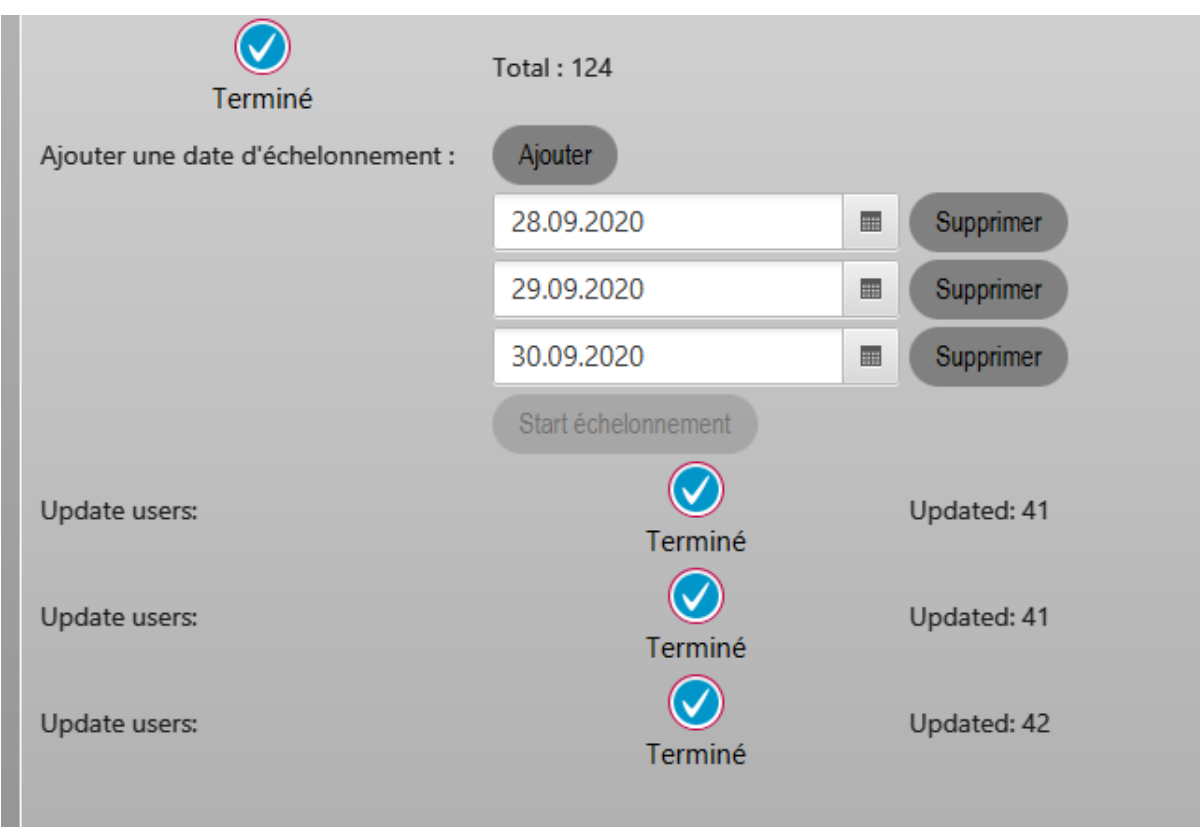

You can check the report generated in the same folder of the bat and jar files.

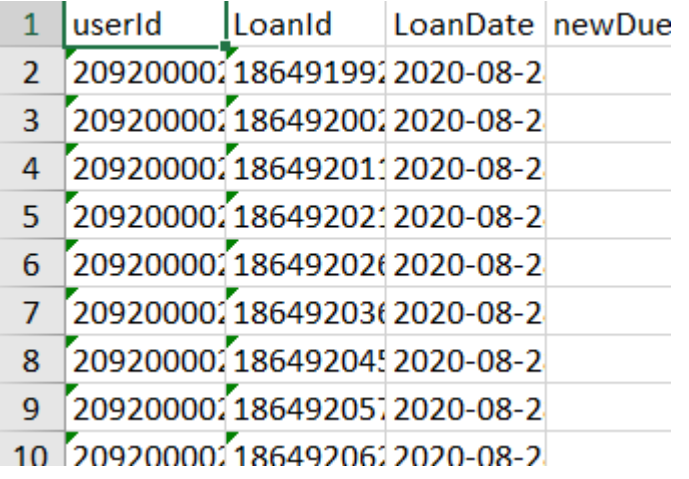

Please get in touch with **contact@renouvaud.ch** for any question regarding the app.If you happen to improve the app, please let us know for the whole community to benefit from the tool.

## **1 Titre 1**

### **1.1 Titre 2**

**1.1.1 Titre 3** Normal

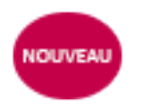

# **Historique des versions, modifications et rôles**

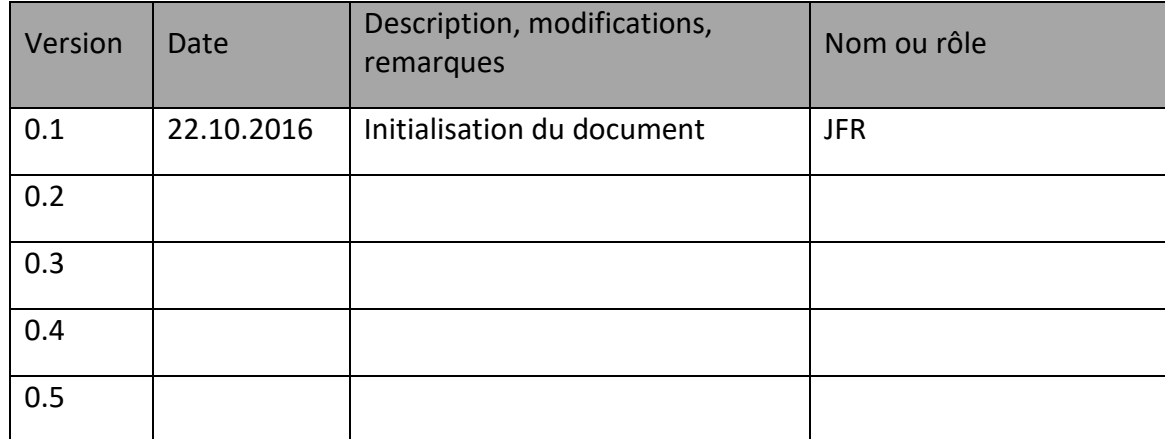